## Template Scale: 1:1 Keep artwork within red guide line<br>Bleed background to edge of black outline. *DO NOT REMOVE the template lines when saving artwork.*

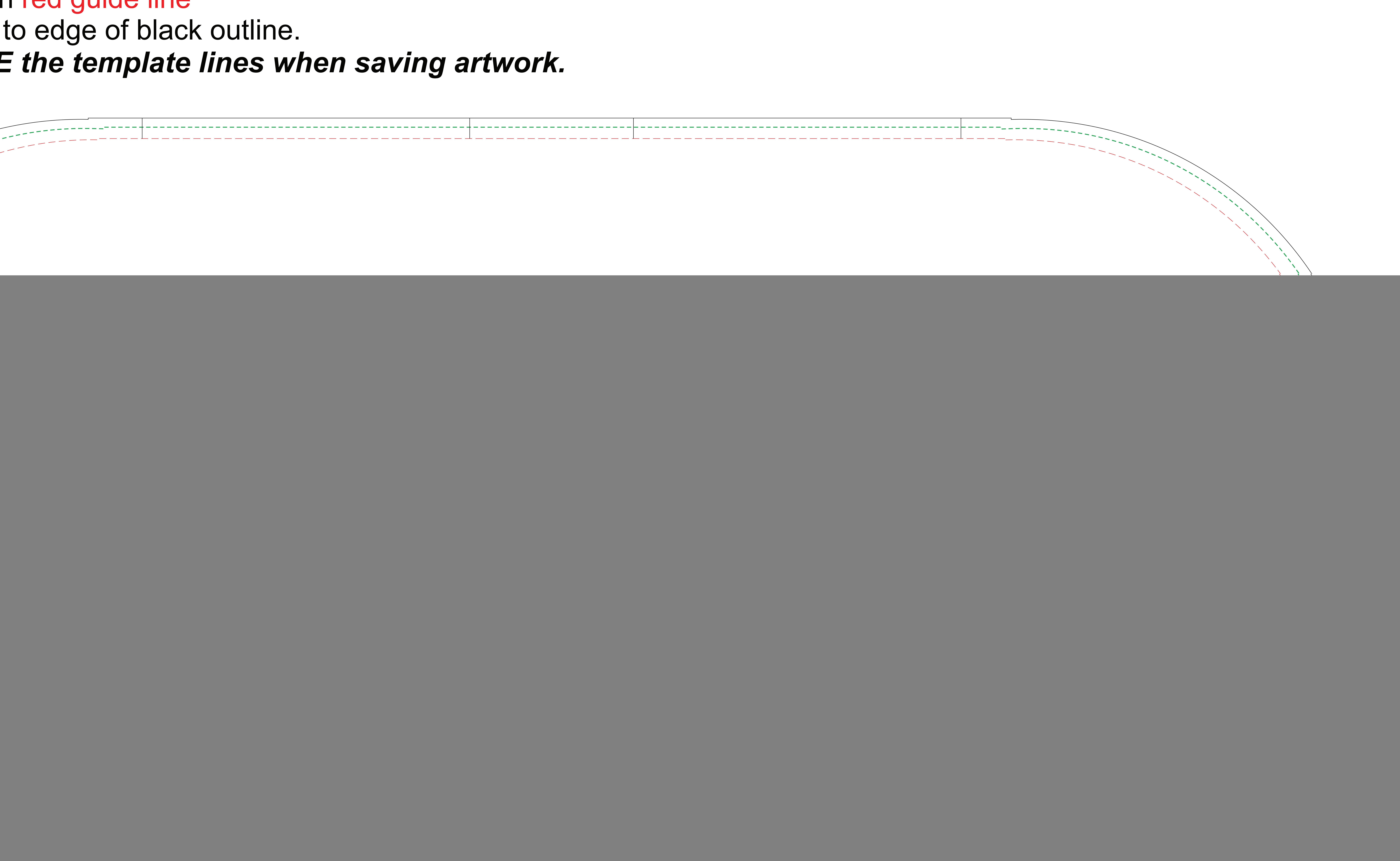